### **Unarchiver One Crack Keygen Free Download X64 (Updated 2022)**

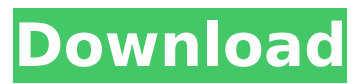

#### **Unarchiver One Crack + With Key Download [Win/Mac] [2022-Latest]**

ZipRAR: Compress files and folders. Extract contents of archive to any directory. 4 extract methods are available. Can use password. You can specify which file or folder to extract. 0-based folder names are supported. Folder structure will be preserved.Bathists Church The Bathists Church or the Revolutionary Catholic Parish of St. Joseph's Church (Bahisits kloster, ny maribyritys) was a small parish in the Church of Scotland in the 19th century in Scotland. It was run by the Irish-born Dominican, Jacobitism and the Catholic Emancipation campaigner Patrick MacDougall. Origins In 1809, Patrick MacDougall, a son of the elder MacDougall and nephew of the Earl of Argyll, founded a small mission in the hospital yard of St Mary's, French Church, Edinburgh. The congregation, many of whom were from the recently expelled Irish Catholic population, grew rapidly. As a consequence, they rented premises at 39 St Leonards Crescent, Edinburgh, from an Anglican church in June 1811, and

were recognised by the Presbytery of the City of Edinburgh in March 1811. The independence of the congregation was important and they decided to grow and to follow the Roman Catholic Church. The sacraments of initiation were not legally recognised in Scotland until 1815 but were administered by MacDougall at his new parish. By 1820 the church had acquired a parish priest. Patrick MacDougall became a parish priest when he was appointed in 1816. In 1818 the congregation of St Patrick's Church in Dublin was given a lease of the church and graveyard of the former St Salvator's Church in Edinburgh and permission to build a new parish church in St Patrick's Square. Patrick MacDougall, the founder of the congregation in Edinburgh, was appointed archbishop of Dublin and consecrated as Archbishop of Dublin on 1 November 1821. The lease for the former St Salvator's was never renewed. The Bathists Church was also known as the "Roman Catholic Church" and their consecration was the first Roman Catholic consecration in Scotland. Work and end MacDougall was the first Catholic priest in Scotland to be ordained a priest by the presbytery in Edinburgh. At MacDougall's request, the congregation rented a house at Park Street from 12 August 1813. On 30 December 1813 the congregation was formally constituted as a

**Unarchiver One Crack+ Activator [April-2022]**

Unarchiver One Full Crack – The easiest way to compress and decompress your files quickly and safely Unarchiver One is a quick and easy solution for users wishing to compress and decompress files. Drag files to the app and they'll automatically be added to your archive or compressed into a package. The app has a simple but intuitive interface, allowing you to create archives and decompress them with a few mouse clicks. Unarchiver One is a freeware. It does not require registration and does not contain any ads or time limits. Benefits Compression/decompression of files Quickly and safely Unarchiver One supports many file formats: ZIP, 7z, CAB, LZH, RAR, NSIS, ISO, WIM, BZIP2 and many more. Drag and drop files from your

computer to the Unarchiver app and they'll automatically be added to your archive Unarchiver One is a freeware. It does not require registration and does not contain any ads or time limits Compression and decompression in a single interface Unarchiver One - The easiest way to compress and decompress your files quickly and safely Unarchiver One is a free application that allows you to both compress and decompress files. Drag and drop files onto the app from your computer and they'll be instantly added to the archive, ready to be compressed and decompressed. Features: •Drag and drop files onto the app •Compress or decompress files •Compression and decompression in a single interface •Compress files that have a specific extension •Compress multiple files

into a single archive •Compress and decompress files of different formats •Compression or decompression of files •Create and extract archives •Preview the files •Export files for various uses •Optionally store archives in an external file •Supports the latest Windows API •No registry changes required •Works on all 32-bit and 64-bit computers •Compresses or decompresses files that are larger than 2GB •Compress or decompress files from CD and DVD •Compress or decompress files that have a specific extension •Extract files to a specific location •Preview the files •Quick look at the archive •Single click on the files of the archive •Unarchiver Unzips and LZ b7e8fdf5c8

#### **Unarchiver One Crack+ Download**

UNARCHIVER One is the ultimate archiving tool for Windows. It can open any archive, including the big ones: ZIP, RAR, 7z, XZ, ARJ, BZIP2, CAB, GZIP, RAR, WIM, ISO, LZH, MSI, NSIS, and so on. No longer do you need to explore hundreds of different software just to unpack your archives. UNARCHIVER One includes everything you need. It does the unpacking, it does the compression, it does the archiving, it does the easy restoring. The possibilities are endless. UNARCHIVER One does not require any action from you. Simply drag and drop the documents into the archive window to pack them, drag and drop the archive into the main window to unpack them, or drag and drop the entire archive onto a message to attach it. No command line! No technical skills are required to start using this application. Unarchiver One is designed for novices who simply want to unpack their archives without getting in the way. UNARCHIVER One is the ultimate archiving tool for Windows. It can open any archive, including the big ones: ZIP, RAR, 7z, XZ, ARJ, BZIP2, CAB, GZIP, RAR, WIM, ISO, LZH, MSI, NSIS, and so on. No longer do you need to explore hundreds of different software just to unpack your archives. UNARCHIVER One includes everything you need. It does the unpacking, it does the compression, it does the archiving, it does the easy restoring. The possibilities are endless. UNARCHIVER One does not

require any action from you. Simply drag and drop the documents into the archive window to pack them, drag and drop the archive into the main window to unpack them, or drag and drop the entire archive onto

a message to attach it. No command line! No technical skills are required to start using this application. Unarchiver One is designed for novices who simply want to unpack their archives without getting in the way. Preview Before Compressing Documents You can use Archive Compression Wizard to help you choose the proper compression method for your archive. Archive Compression Wizard is a visual archive compressor for Windows. It helps you compress documents in any archive format. Preview your archive before compressing it. The wizard will take care of all the technical details, including setting

#### **What's New in the Unarchiver One?**

In this article, we will show you the most intriguing aspects of the iOS version of Unarchiver One. To do so, we will describe its interface, the supported formats and the features. Interface There is one remarkable aspect about the iOS version of Unarchiver One. It is not totally different to its PC counterpart. The home screen looks just like the one found in the desktop application. In fact, there is no difference in the way items are displayed: they are displayed in a table view with the same columns and columns width. This layout

# is not perfect, since the table view display is not completely full width. On the left side of the screen, you will find three buttons: the first one is used to create a new package, while the other two lead to the destinations for which the app is capable of decompressing the information stored in the archives. The latter is also a very interesting point, since there are several configuration options for the type of archive you want to deal with. The zip To make a zip archive, you need to create a new package and select the ZIP format in the 'Destination' field. A file already exists with this name on your iPhone, so you don't need to change anything there. Besides, you can activate the preview mode from here, which will allow you to check what you have inserted. As with the PC version, some items may be compressed in several formats. Recompress The iOS version of Unarchiver

One relies on the iOS-ready version of Unarchiver to decompress the zip archive. It will ask you to provide the full path of the software and your archive file when launching this part of the app. You will then be able to open all the files present in the archive. Extract Similarly to the procedure for the zip format, you will need to create a new package. This time, your newly created package will be an archive of the form RAR (for instance). After the name, you will need to write the path of the application you want to extract the content of the archive. Generally, we will use 7z for the rest of the article. Again, you can preview the files before extracting them. When done, you will be able to use the iOS version of Unarchiver One to extract the file named INPUT.txt, which is compressed in a 7z archive. As

#### **System Requirements For Unarchiver One:**

OS: Windows XP, Vista, 7, 8, 10 Processor: Intel Pentium 4 2.4GHz or higher Memory: 1 GB RAM Graphics: NVIDIA GeForce 8800 or higher, ATI Radeon HD 2600 or higher Storage: 4 GB available space Internet: Broadband connection Video: DirectX 9.0 or higher compatible video card Software: For installation, the following software are required: Microsoft Visual C++ 2008, Intel Compiler for Visual Studio 11.0, DirectX SDK and

## Related links:

<https://zeecanine.com/ampricot-crack-for-windows/> <https://alumbramkt.com/magic-bullet-colorista-keygen-mac-win-latest-2022/> https://www.rumahpro.id/wp-content/uploads/2022/07/ABC\_Amber\_NBU\_Converter\_Crack\_\_Product\_ Key Free Download Updated 2022.pdf <https://chichiama.net/portable-vampix-crack/> [https://serippyshop.com/wp-content/uploads/2022/07/Vladovsoft\\_Hotel.pdf](https://serippyshop.com/wp-content/uploads/2022/07/Vladovsoft_Hotel.pdf) <https://thecryptowars.com/odftoepub-crack-serial-number-full-torrent-mac-win-2022/> [https://smarthippo.org/wp-content/uploads/2022/07/Sherpa\\_\\_Crack\\_.pdf](https://smarthippo.org/wp-content/uploads/2022/07/Sherpa__Crack_.pdf) [https://conexkw.com/2022/07/04/append-text-if-it-does-not-exist-software-crack-activation-download](https://conexkw.com/2022/07/04/append-text-if-it-does-not-exist-software-crack-activation-download-win-mac-latest-2022/)[win-mac-latest-2022/](https://conexkw.com/2022/07/04/append-text-if-it-does-not-exist-software-crack-activation-download-win-mac-latest-2022/) <https://startpointsudan.com/wp-content/uploads/2022/07/falart.pdf> <https://golijahrcontrosbo.wixsite.com/simpkewinli/post/dotbundle-crack-license-code-keygen> <https://wmondemand.com/?p=17274> [https://www.abacus-property.com/wp-content/uploads/2022/07/Piping\\_Isometrics\\_Crack\\_\\_Free.pdf](https://www.abacus-property.com/wp-content/uploads/2022/07/Piping_Isometrics_Crack__Free.pdf) [https://haldibazaar.com/appnimi-md5-hash-generator-with-license-key-free-download](https://haldibazaar.com/appnimi-md5-hash-generator-with-license-key-free-download-x64-updated-2022/)[x64-updated-2022/](https://haldibazaar.com/appnimi-md5-hash-generator-with-license-key-free-download-x64-updated-2022/) <http://fengshuiforlife.eu/wp-content/uploads/2022/07/portelm.pdf> <https://sut.oribentech.com/advert/cloveretl-designer-community-0-4-2-download-updated-2022/> <https://natepute.com/advert/aishwarya-rai-windows-7-theme-free-download-2/> <https://nexojobs.com/icon-splitter-crack-lifetime-activation-code-latest-2022/> <https://www.careerfirst.lk/sites/default/files/webform/cv/ysodoct596.pdf> <http://findmallorca.com/nonlinear-ideas-time-tracker-free-mac-win/> <https://ursgift.com/nero-dvd-speed-keygen-full-version-download-for-windows-2022-latest/>